### <<轻松玩转iPad/iPhone>>

- << iPad/iPhone>>
- 13 ISBN 9787115259493
- 10 ISBN 7115259496

出版时间:2011-9

页数:242

PDF

更多资源请访问:http://www.tushu007.com

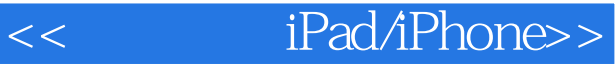

iPad iPhone

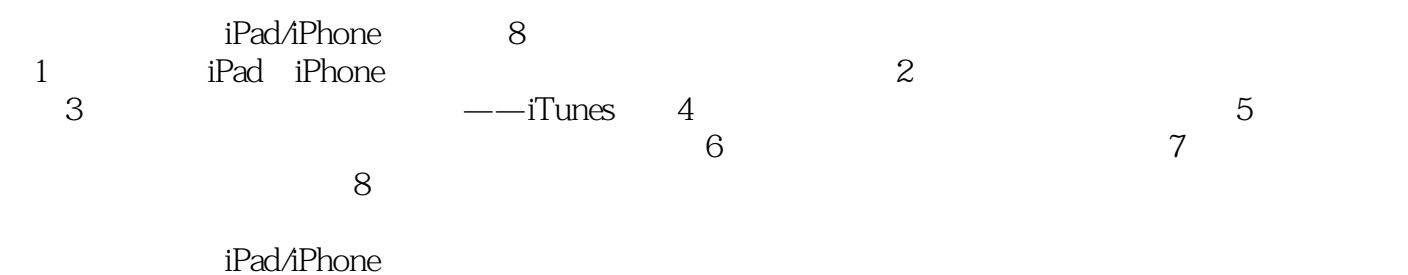

iPad/iPhone

<< iPad/iPhone>>

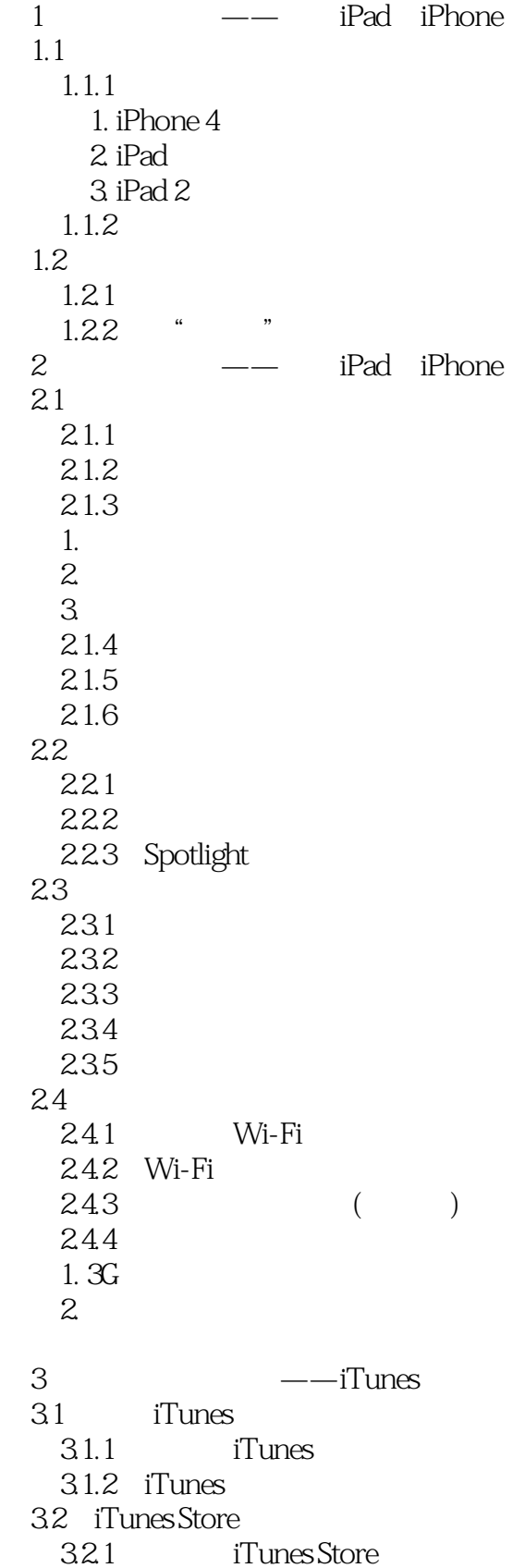

### <<轻松玩转iPad/iPhone>>

32.2 iTunes 1. PC 2. iPhone 4/iPad 323 33 iTunes  $3.31$  $1.$  2. 开始同步 332  $4<sub>1</sub>$ 4.1 4.1.1 Safari  $4.1.2$  $4.1.3$  iPod-- $4.1.4$  1. 通讯录  $2<sub>z</sub>$  $4.1.5$  4.1.6 App Store 4.1.7 4.1.8 Game Center 4.1.9 4.2 iPhone  $4$  $421$  1. 电话 2. 短信 422 4.23 5 iPad iPhone  $5.1$  $5.1.1$ 1. HD(iPad) 2. **Contract (iPhone)**  $5.1.2$  iBooks() 1. 查找图书  $2.$  $\mathcal{S}$ 5.1.3 -iWeekly 5.2 5.2.1 Pages(iPad) 1. Pages 2. 制作"北京一日游计划书" 5.2.2 Numbers (iPad) 1. http://www.factories.com/  $\mathbf{2}$ 

# << iPad/iPhone>>

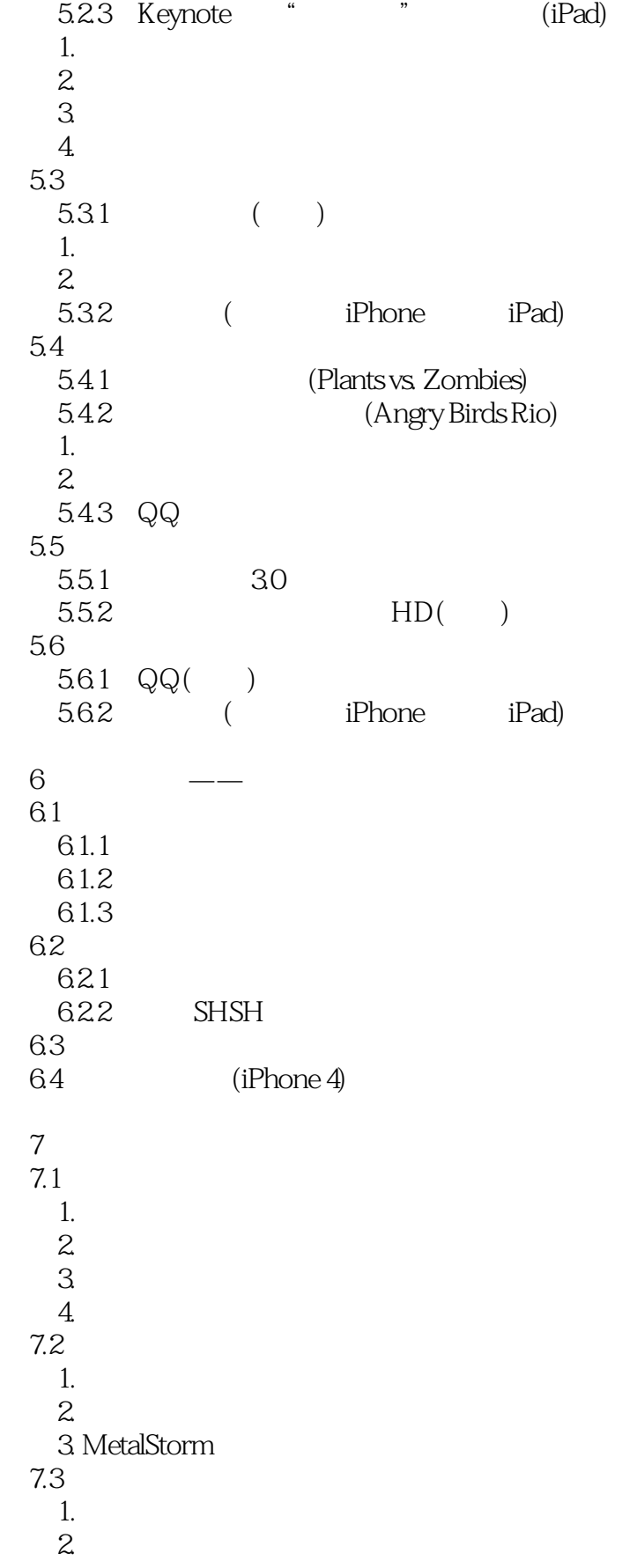

# << iPad/iPhone>>

3. 美图秀秀

第8章 常见问题解答

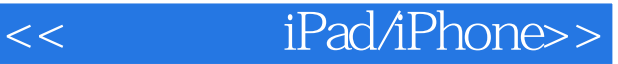

 ${\bf iPad}\quad {\bf iPhone}\ 4\qquad \qquad {\bf iPad}\quad {\bf iPad}\quad {\bf iPad}\quad {\bf iPad}\quad {\bf iPad}\quad {\bf iPad}\quad {\bf iPad}\quad {\bf i Pad}\quad {\bf i red}\quad {\bf i$  $\mathrm{iPt}$ lone  $4$ iPad/iPhone iPad iPtlone4

iPad iPhone

iPad iPhone 4

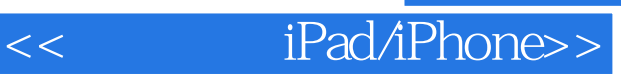

本站所提供下载的PDF图书仅提供预览和简介,请支持正版图书。

更多资源请访问:http://www.tushu007.com